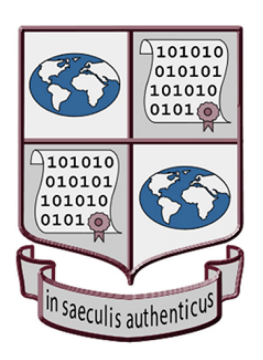

**SHERPARES 3 Project** TEAM Canada

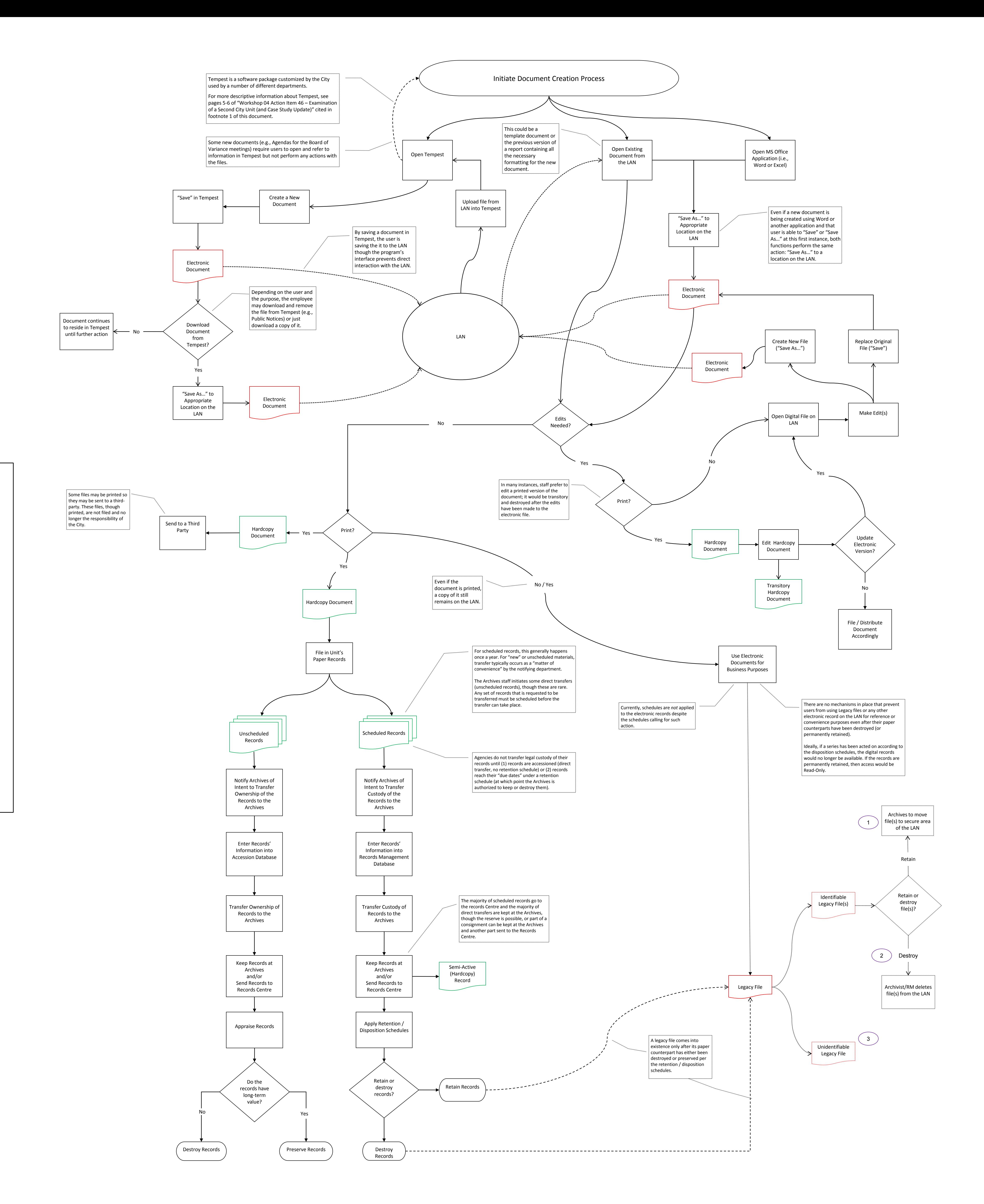

## **Introduction**

Following the May 2009, TEAM Canada workshop, the CS05 Graduate Research Assistant (with the consent of T. Livelton) thought it would be a good exercise to create a workflow diagram depicting how City Victoria employees use the local area network (LAN). The diagram is based on  $|$  interviews conducted with staff in the Legislative Services Division and the Planning, and Finance departments and does not representative of all  $|$  the City's different operational units. This visual representation serves to provide better insight and understanding of where "Legacy Files" fall into  $|$  the general workflow processes of City staff and contribute to the ongoing development of policies and procedures for the management of corporate records.

*Source***:** Donald C. Force, "Case Study 05 – City of Victoria - Policies and Procedures for Scheduling Digital Legacy Files: Workshop 04 Action Item 46 – Examination of a Second City Unit (and Case Study Update)," InterPARES 3 Project, TEAM Canada (v2.0, January 2010).

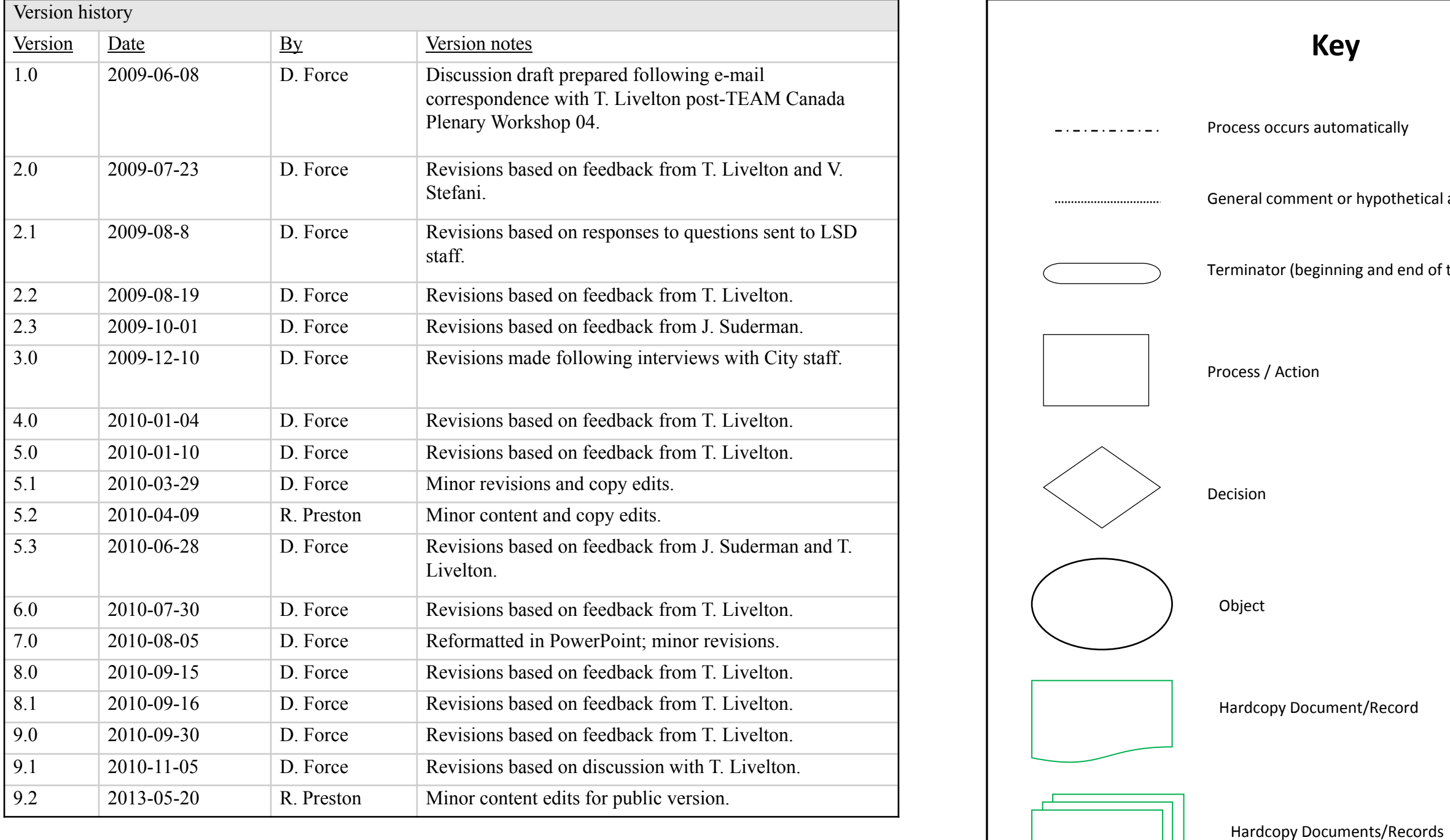

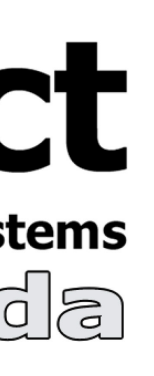

**Title:** Case Study 05 – City of Victoria - Policies and Procedures for Scheduling Digital Legacy Files: LAN "Legacy File" Workflow Diagram **Status:** Final (public) **Version:** 9.2 **Date Submitted:** March 2010 **Last Revised:** May 2013 **Author:** The InterPARES 3 Project, TEAM Canada **Writer(s):** Donald C. Force School of Library, Archival and Information Studies, The University of British Columbia **Project Unit:** Research **URL:** http://www.interpares.org/ip3/display\_file.cfm?doc=ip3\_canada\_cs05\_lan\_legacy\_file\_workflow\_diagram\_v9-2.pdf

**Key**

s automatically

nent or hypothetical action

eginning and end of the case study process).

ocument/Record

Electronic File/Document/Record